# **¿QUIERE DINERO PARA LA UNIVERSIDAD?**

No importa qué tipo de apoyo financiero busca, debe hacer estas tres cosas:

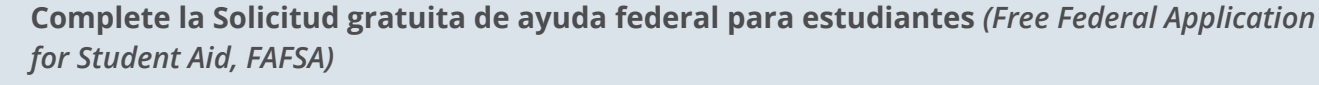

También puede comunicarse con la Oficina de Ayuda Financiera para métodos alternativos que ayuden a determinar las necesidades.

- Su solicitud de FAFSA determinará si califica para recibir ayuda financiera, tal como: subsidios, becas, trabajos estudiantiles y préstamos.
- Puede encontrar el enlace de la aplicación de FAFSA en el sitio web **[fafsa.gov](https://studentaid.gov/h/apply-for-aid/fafsa).**
- Use el código de Pikes Peak Community College (PPCC): **008896.**
- Preguntas sobre ayuda financiera, comuníquese a la oficina de Ayuda Financiera al correo electrónico **[financialaid@ppcc.edu](mailto:financialaid%40ppcc.edu?subject=Financial%20Aid%20Questions).**

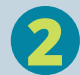

**2 Complete la Aplicación General para Becas**  PPCC tiene becas con base de mérito y necesidad. La información que se proporciona en el formulario general, es lo que definirá la elegibilidad en la mayoría de las becas brindadas por la Fundación de PPCC. Algunas becas tienen requisitos adicionales en la aplicación.

• Preguntas sobre la aplicación de becas, comuníquese a la Oficina de Becas al correo electrónico **[scholarships@ppcc.edu](mailto:scholarships%40ppcc.edu?subject=Scholarship%20Questions).**

**3 Firme la Liberación de Privacidad**  Debe completar la liberación de privacidad para que pueda calificar a la mayoría de las becas de la fundación de PPCC. El enlace al formulario de liberación de privacidad lo puede encontrar en la ventana donde se confirma él envió, después de completar su solicitud o en la confirmación enviada a su correo electrónico estudiantil.

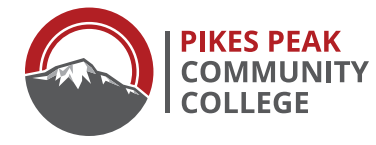

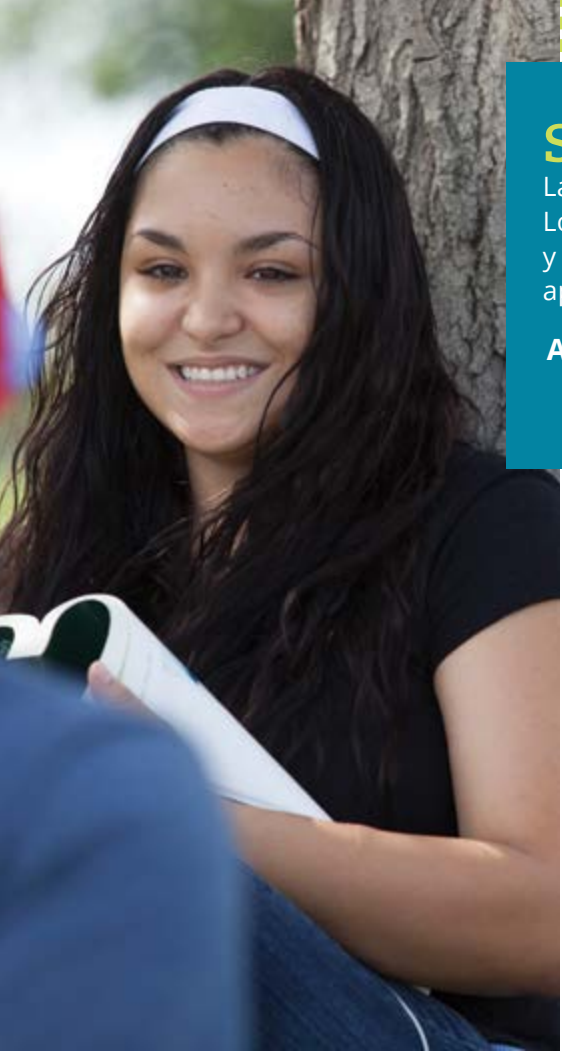

### BECAS ADICIONALES

La Fundación de PPCC usa la información brindad en la aplicación general para relacionarlo con todas las becas a las que pueda calificar. Luego de completar el formulario general, se enumerarán los requerimientos adicionales de las becas. Complete las aplicaciones adicionales para que lo consideren en más becas.

## **SOLICITUD DE BECAS**

La Fundación de PPCC ofrece becas para que la universidad mas accesible. Los estudiantes de PPCC, así como los futuros estudiantes que aplicaron y fueron aceptados, pueden visitar ppcc.edu/scholarships para realizar la aplicación. Todo el proceso es en línea.

### **Aplicaciones abiertas desde el 12 de abril 2021 al 11 de junio 2021 [ppcc.edu/scholarships](https://www.ppcc.edu/financial-aid-office/ways-pay/scholarships)**

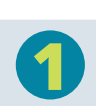

#### **1 Visite ppcc.edu.**

- Seleccione iniciar sesión para ingresar al portal estudiantil.
- Seleccione la opción Student Tab.

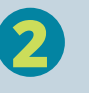

#### **2 Seleccione el enlace "Gestión de Becas" Scholarship Management.**

• El enlace se encuentra en el centro de la página, en la ventana de becas.

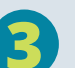

**3 Complete la Aplicación General.** Desde la página de inicio, seleccione Iniciar Aplicación.

- Revise todos los campos que son completados previamente.
- Responda a todos los campos que se encuentren en blanco.
- Adjunte su currículum y sus certificaciones mas recientes.
- Incluya sus referencias.
- Acuse de recibido Complete Acknowledgments *Acuse de recibo de la solicitud confirman no solo la recepción de la transacción correspondiente, sino que también representan una confirmación adicional de que la transacción puede procesarse, cumplirse, incluido el plazo solicitado y otras condiciones.*

*Si hay errores en los campos ya completados, comuníquese a la Oficina de Registro al 719-502-2052 para actualizar el perfil de registro.*

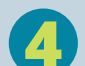

#### **4 Revise la Aplicación y envíela.**

• Seleccione **Enviar Aplicación.**

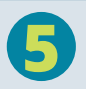

**5 Complete su formulario de consentimiento y de FAFSA o visite Ayuda Financiera para determinar su elegibilidad.** 

• Seleccione el enlace del **Formulario de consentimiento.** *Muchas de nuestras becas tienen restricciones financieras. Complete su formulario y visite Ayuda Financiera para determinar su elegibilidad.* 

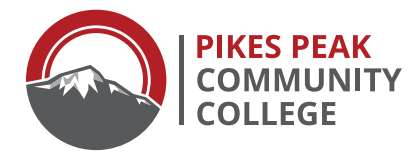

### ¿Necesita ayuda?

Comuníquese con Sarah Kitonsa con la Fundación de PPCC la oficina de becas al **719.502.2016** o al correo electrónico **[scholarships@ppcc.edu](mailto:scholarships%40ppcc.edu?subject=Scholarship%20Questions).**